# Modalités de demande d'entrée en lycée pour les candidats scolarisés dans une autre académie, avec le CNED réglementé ou dans un lycée de l'AEFE

*Les élèves scolarisés dans une autre académie ou à l'étranger dans un lycée de l'AEFE (Agence pour l'enseignement français à l'étranger), ainsi que les élèves suivant les cours du CNED (Centre national d'enseignement à distance) réglementé, qui souhaitent intégrer un établissement de l'académie de Lyon suivent les mêmes procédures que les candidats de l'académie.*

*De plus, les chefs d'établissement d'origine se réfèrent aux modalités spécifiques ci-dessous, quelle que soit la formation demandée.*

## 1. Saisie des vœux

Les responsables légaux des élèves de 3<sup>e</sup> scolarisés dans une autre académie (hors CNED et lycée de l'AEFE) peuvent accéder à l'offre nationale de formation et formuler leur vœux d'affectation (formations et établissements demandés) via le Service en ligne affectation (ouverture à la consultation le 7 avril – ouverture à la saisie des vœux du 9 au 30 mai 2023). Ces vœux doivent être conformes à la décision d'orientation prise par le chef d'établissement. Pour avoir accès à ce nouveau service, ils doivent disposer d'un accès Educonnect.

Vous trouverez plus d'information sur le Service en ligne affectation dans l'annexe 34– sites internet utiles.

IMPORTANT : lorsque les familles formulent des vœux via le Service en ligne affectation dans une autre académie que celle de l'établissement fréquenté, ce dernier reçoit début juin des codes d'accès à la saisie simplifiée pour compléter la saisie (Identité de l'élève, évaluations, décision d'orientation du chef d'établissement, …). Toute saisie non complétée par l'établissement d'origine sera écartée.

Si les responsables légaux n'ont pas accès au Service en ligne affectation, l'établissement d'origine procède à la saisie des vœux. Les conditions d'accès à Affelnet Lycée pour les établissements sont décrites ci-dessous :

A partir du 9 mai 2023, pour accéder à la saisie des vœux, l'établissement d'origine fait une demande de saisie simplifiée soit à l'aide du menu « calendrier des académies » d'Affelnet, soit via l'adresse suivante : <https://extranet.ac-lyon.fr/affelnet-lycee-saisiesimple/>

Lors de la 1<sup>re</sup> connexion, il est invité à demander l'attribution d'un identifiant (son adresse mail) et d'un mot de passe qui lui sont transmis par courriel (indiquer une adresse mail académique ou institutionnelle). Cette demande est à effectuer avant le 8 juin 2023.

La fiche préparatoire à la saisie Affelnet (Annexe 4) doit être renseignée pour préparer la saisie. Un exemplaire vierge peut être téléchargé sur le site de l'académie ; <https://www.ac-lyon.fr/affectation-et-sectorisation-122099> > Annexes des guides des procédures d'affectation.

La saisie est intégrale (identité de l'élève, vœux, évaluations), une vigilance particulière est donc demandée. Le code zone géographique est renseigné par les DSDEN, en conformité avec l'adresse de résidence des responsables légaux de l'élève et sur la base des informations qui leurs sont transmises (voir ci-dessous). Les informations relatives à la carte scolaire sont disponibles sur les sites des DSDEN. Par défaut, le code zone géographique renseigné dans Affelnet pour les élèves non-résidents de l'académie est 00000000. Tout oubli ou erreur de saisie entraîne la non-prise en compte de la demande.

Par ailleurs des situations particulières ou des demandes concernant des formations à recrutement particulier nécessitent des démarches spécifiques. Se référer aux annexes appropriées :

- Annexe 5 : formations à recrutement particulier
- Annexe 13 à 13.1 : demandes d'entrée en 1re générale publique
- Annexe 14 à 14.1 : demande d'entrée en 1<sup>re</sup> professionnelle passerelle
- Annexe 17 à 17.7 : jeunes en situation de handicap ou porteurs d'un trouble de santé invalidant

# 2. Pièces justificatives et envoi de la demande

Pour les élèves emménageant dans l'académie de Lyon, ou scolarisés hors académie mais domiciliés dans l'académie de Lyon, des justificatifs doivent être retournés à la DSDEN du premier vœu, après saisie de la candidature dans Affelnet Lycée :

- La copie de la fiche préparatoire à la saisie Affelnet (Annexe 4)
- Le bordereau récapitulatif de la saisie des vœux signé par les représentants légaux
- Un justificatif de domicile du représentant légal situé dans une zone du ressort de l'académie de Lyon
- Un justificatif de mutation professionnelle lorsque le domicile n'est pas encore connu (le lycée de secteur correspondra à l'adresse professionnelle)
- Un justificatif de droit aux bourses (pour les élèves de 3<sup>e</sup> uniquement)
- La copie d'une pièce d'identité

Les différents justificatifs doivent dater de moins de 3 mois. D'autres justificatifs peuvent être, si nécessaire, demandés par la DSDEN.

#### L'hébergement chez un tiers (autre que le(s) représentant(s) légal(aux) de l'élève) n'est pas une situation donnant lieu à une affectation de droit.

Le dossier complet est transmis par l'établissement d'origine pour le 7 juin 2023 au plus tard à la direction des services départementaux de l'éducation nationale (DSDEN) du département demandé en premier vœu :

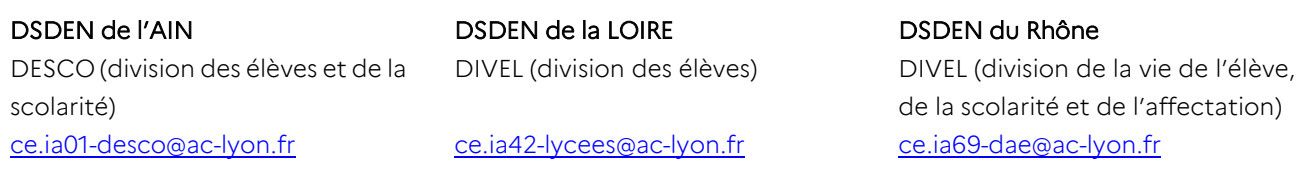

## 3. Résultats

Les résultats d'Affelnet Lycée seront publiés le mardi 27 juin 2023 à partir de 14h pour les établissements et 14h30 pour les familles qui ont accès au Service en ligne affectation.

Les établissements d'origine pourront accéder à la liste des élèves affectés, avec les mêmes identifiants que ceux utilisés pour la saisie des vœux, à cette adresse : https://extranet.ac-lyon.fr/affelnet-lycee-resultatsetab/